## ÍNDICE

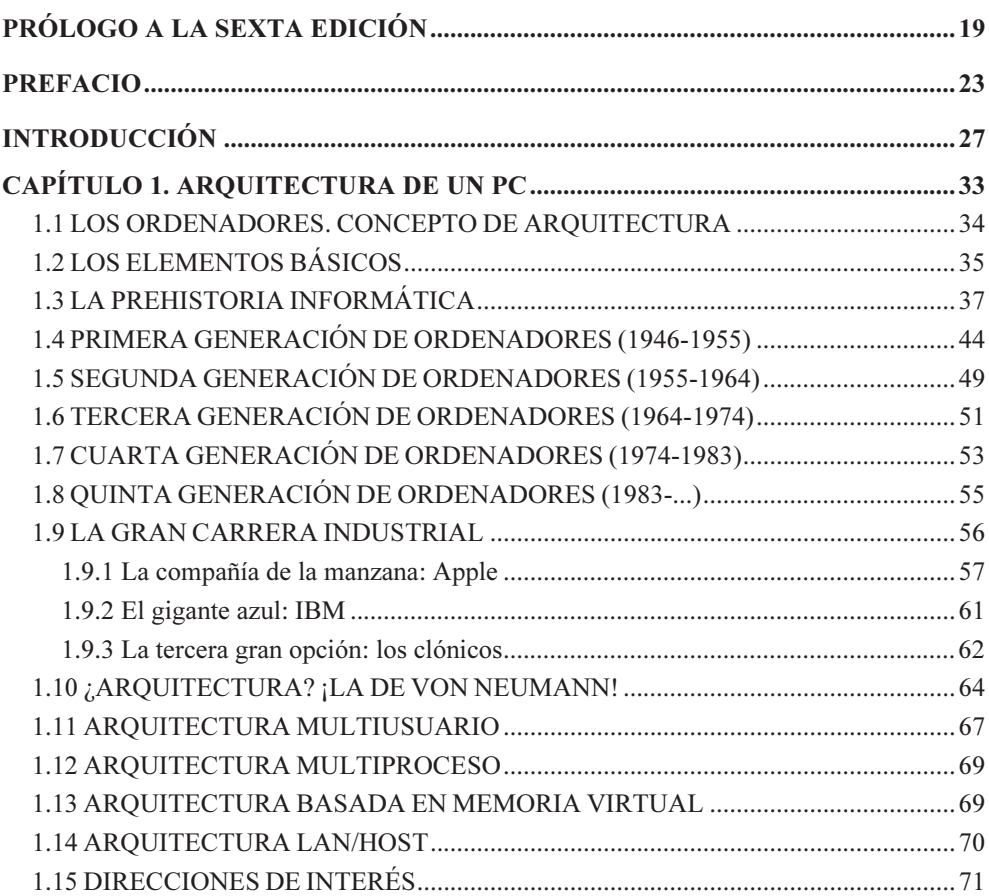

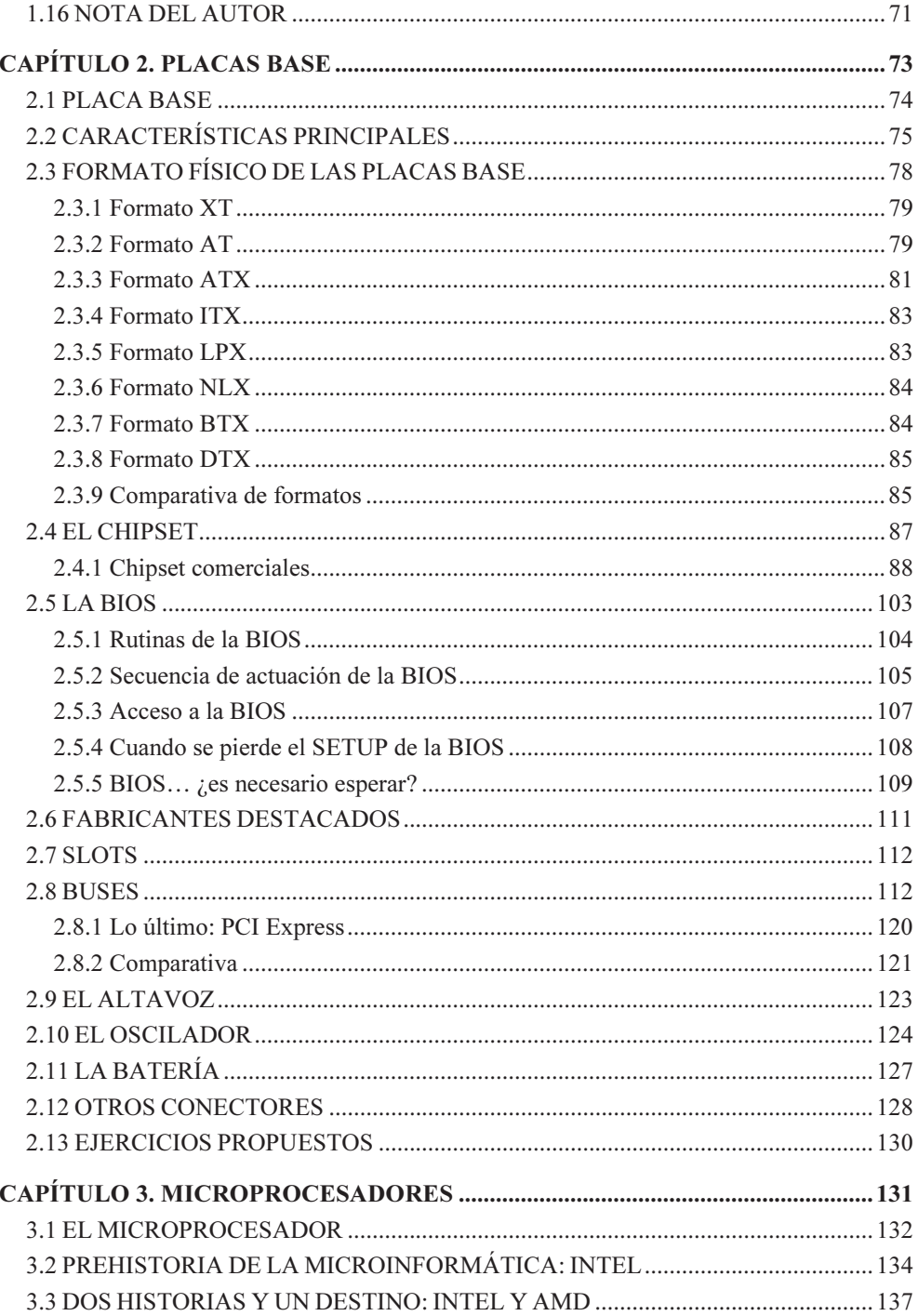

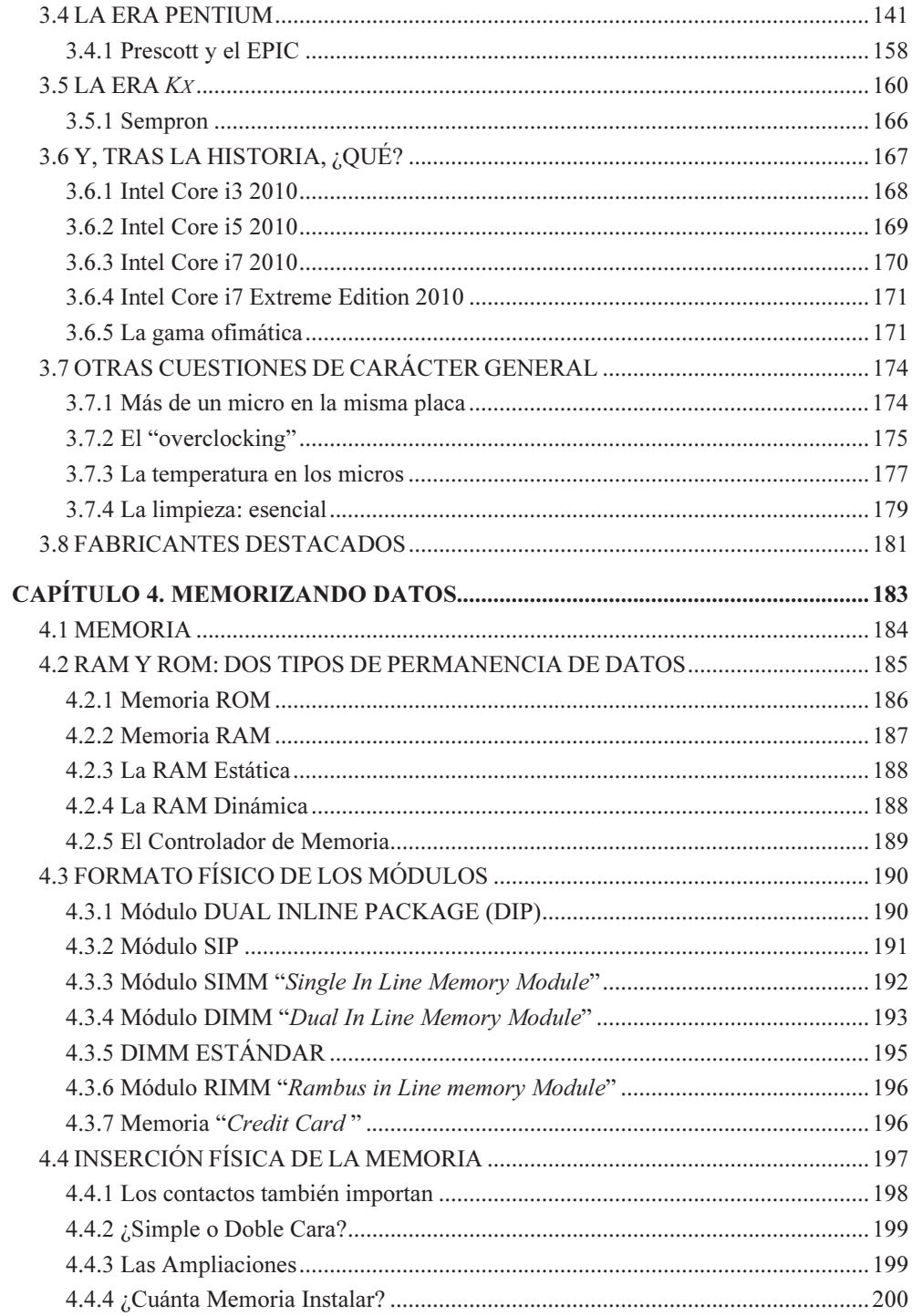

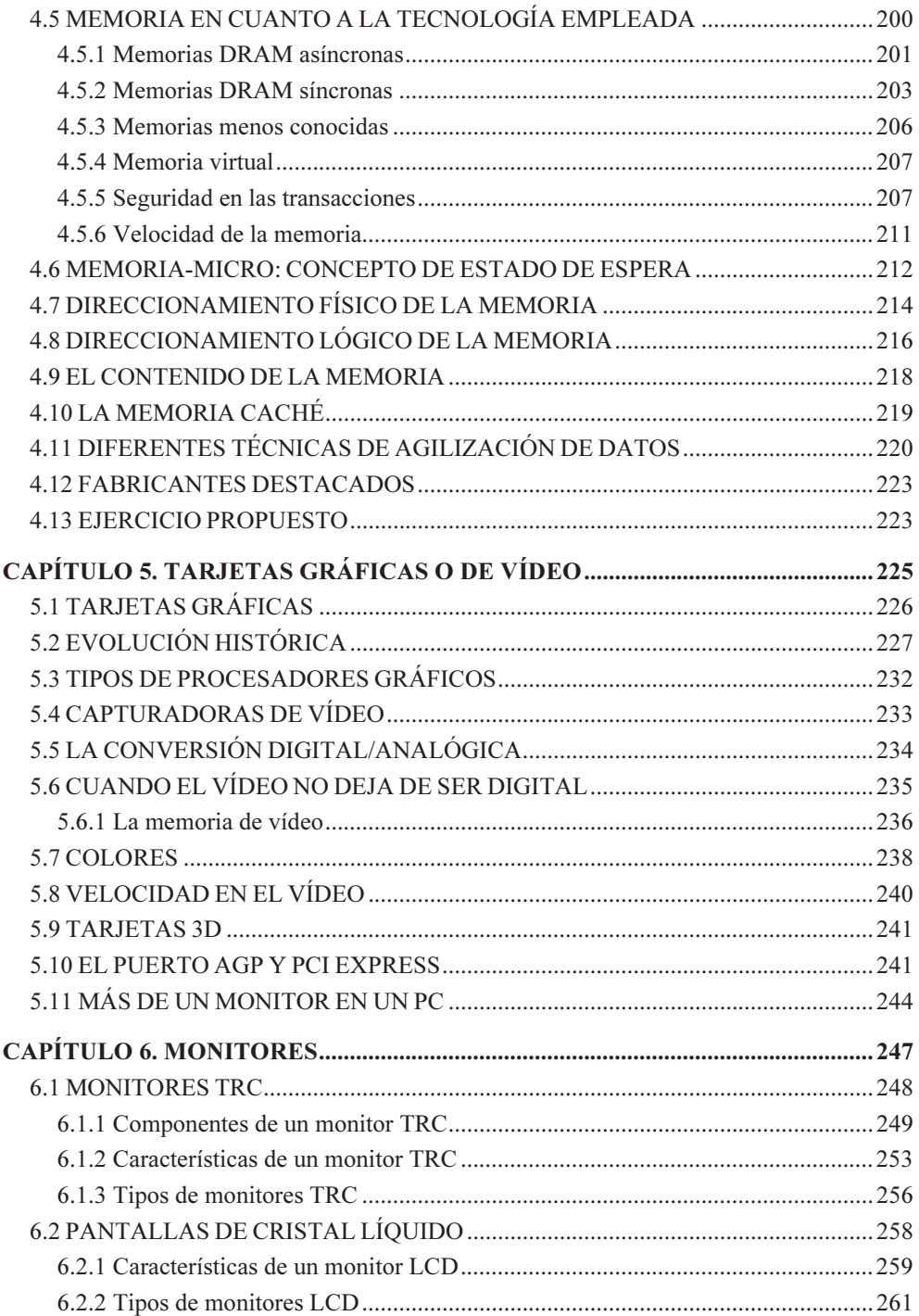

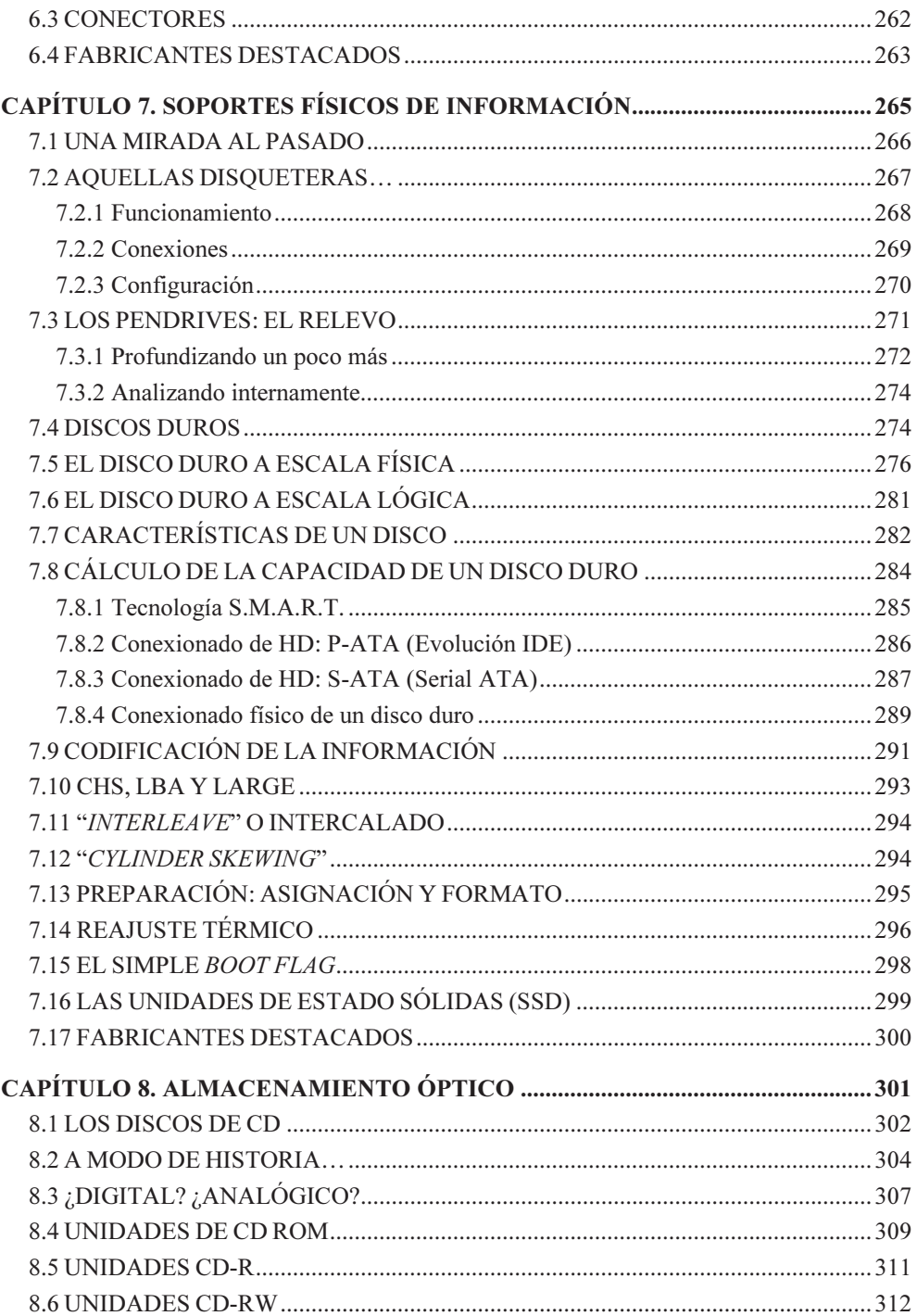

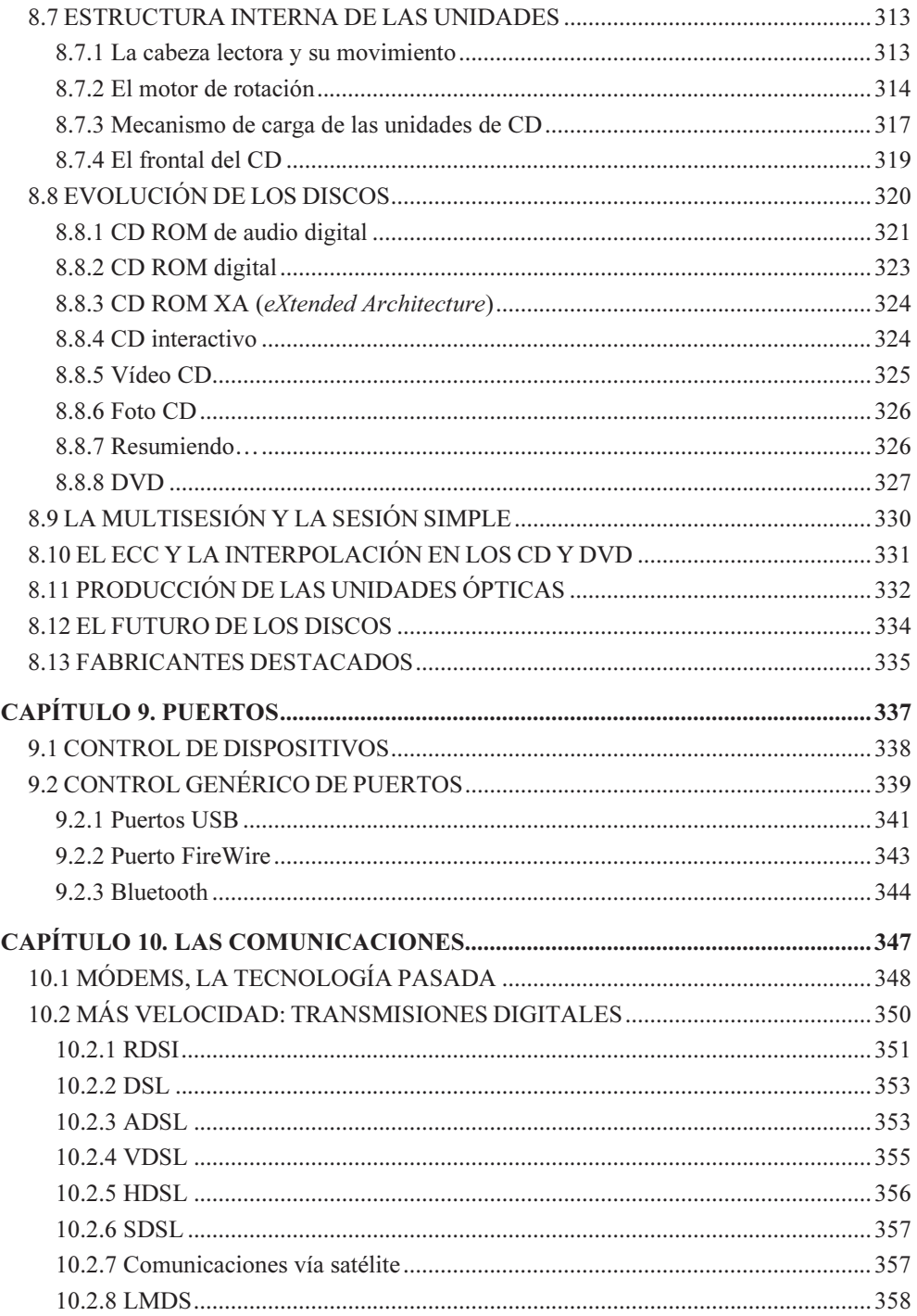

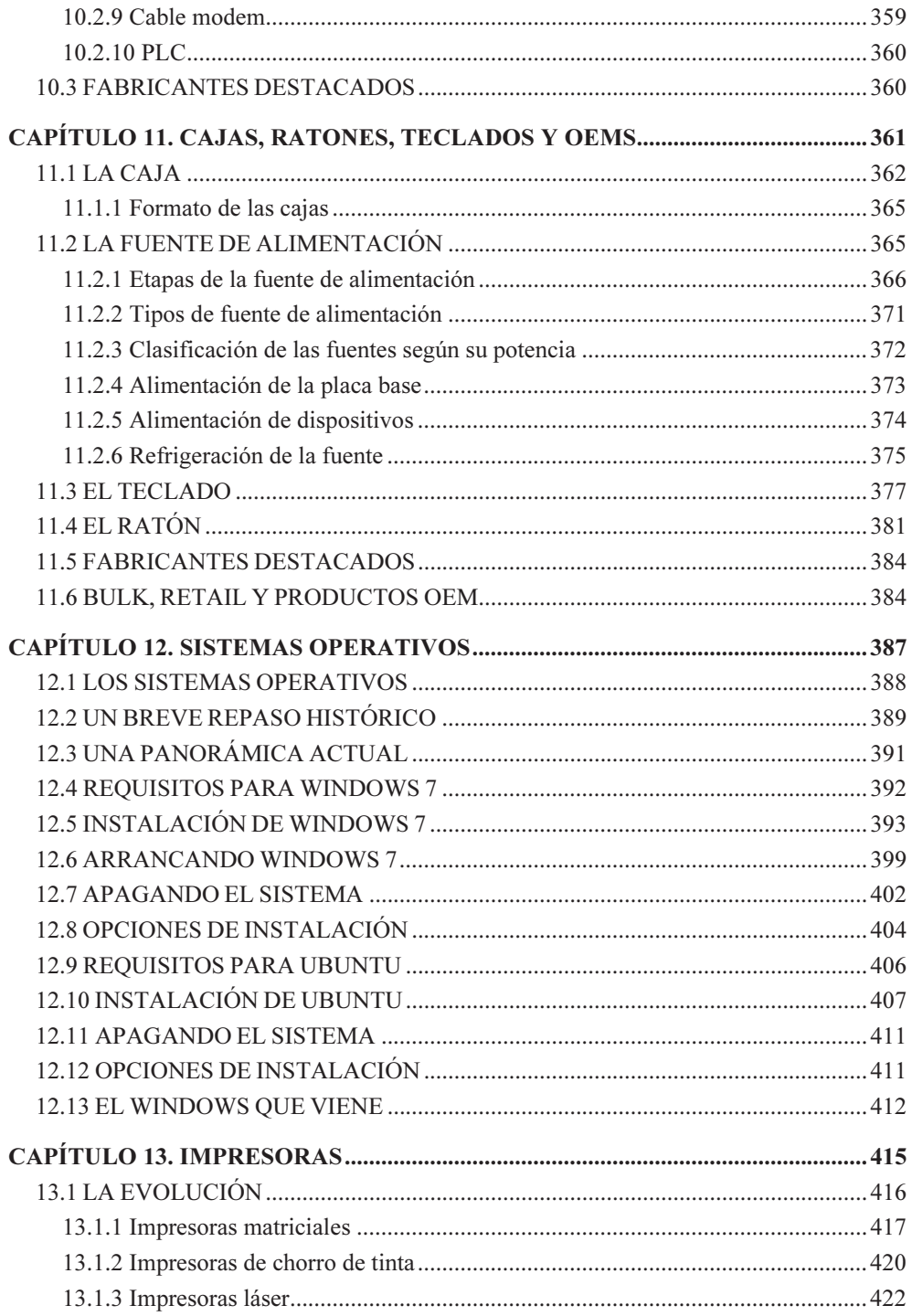

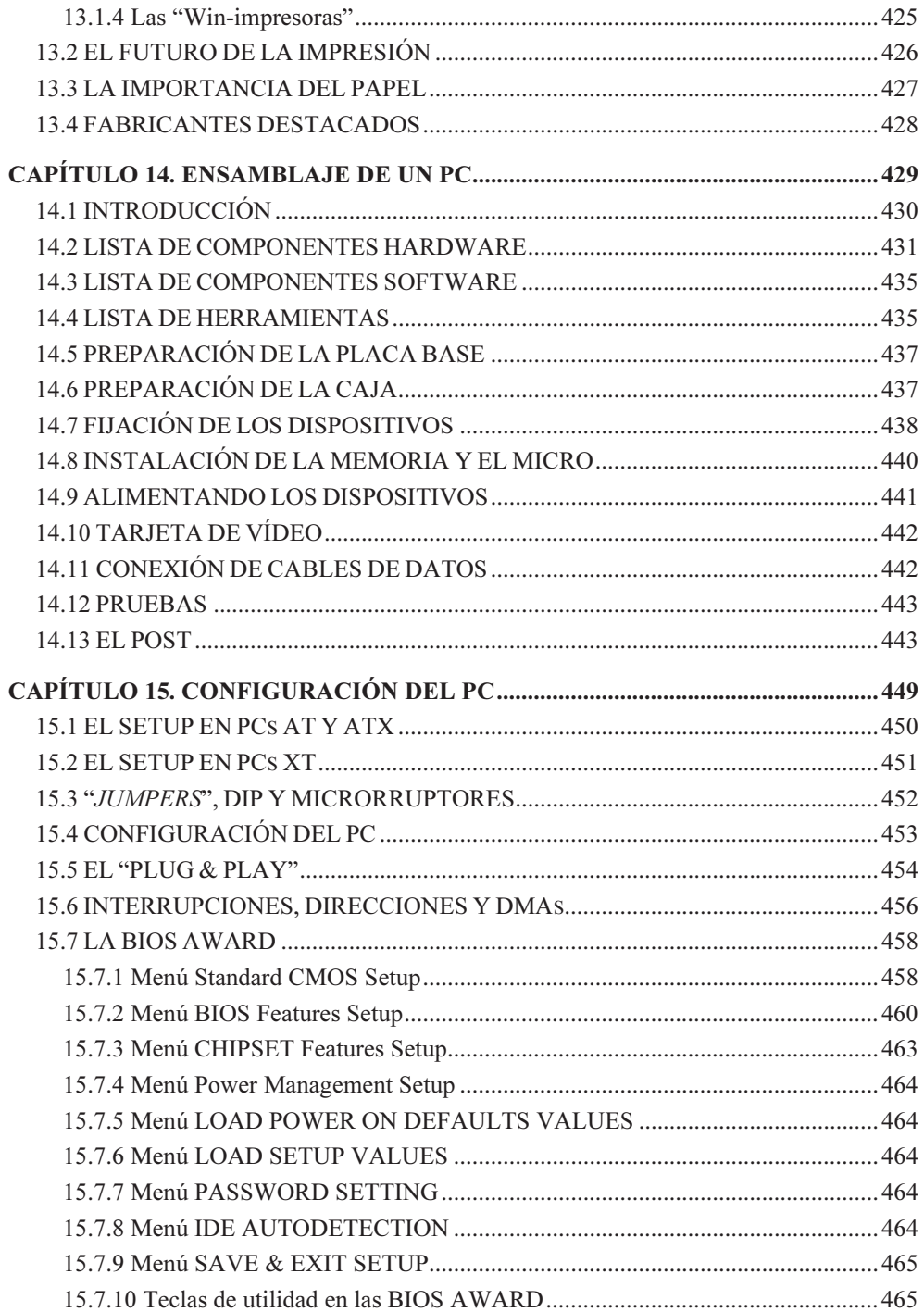

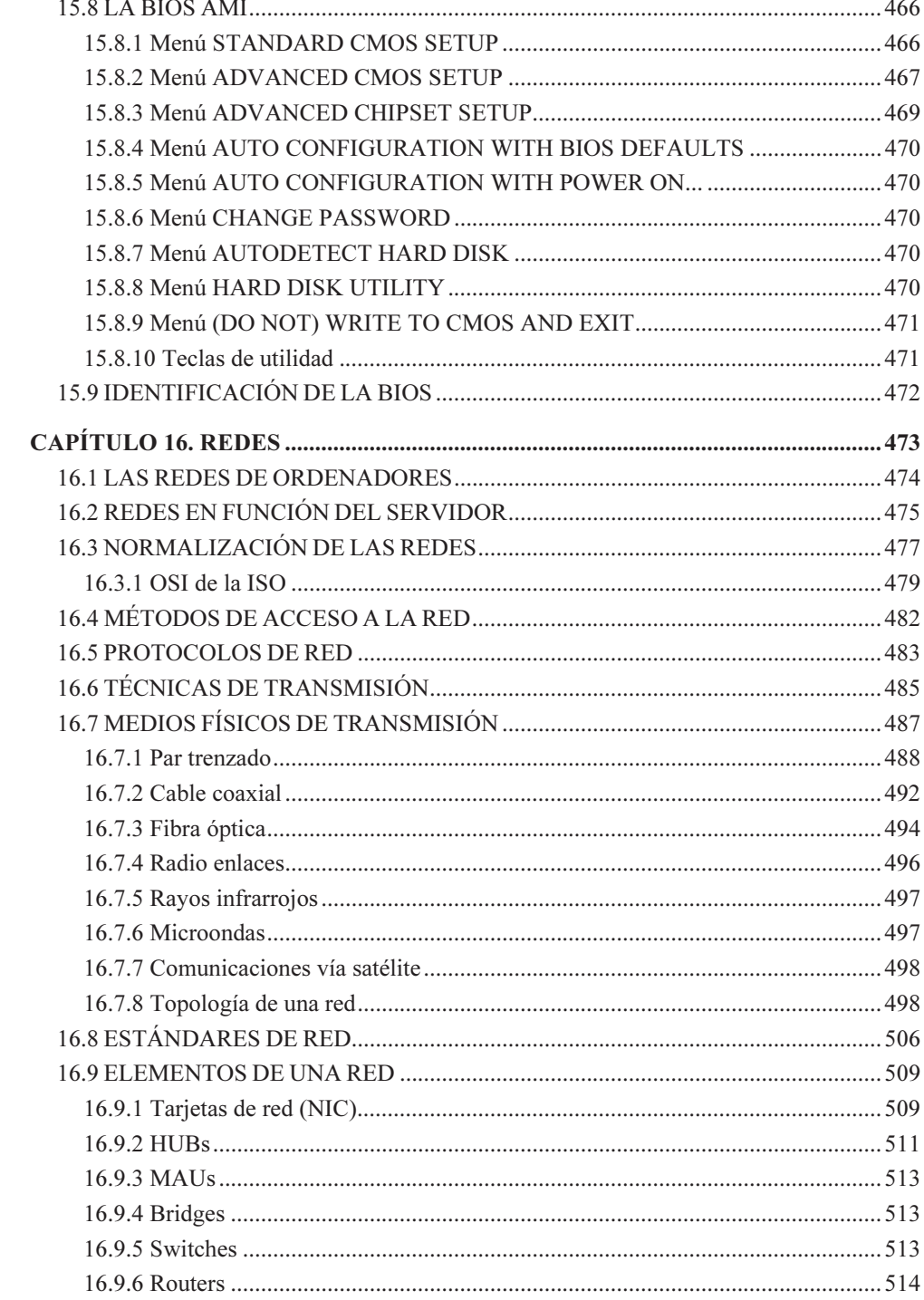

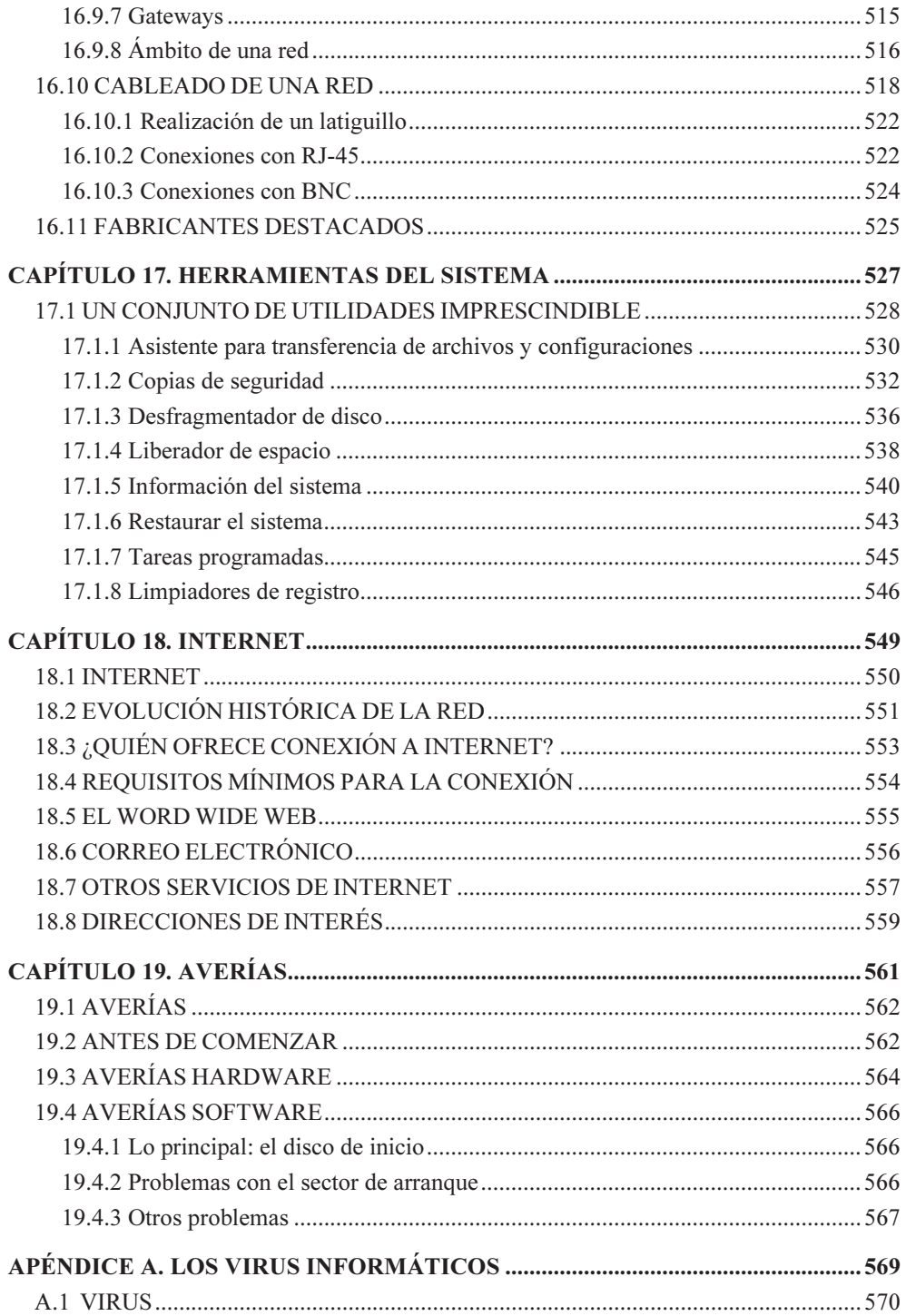

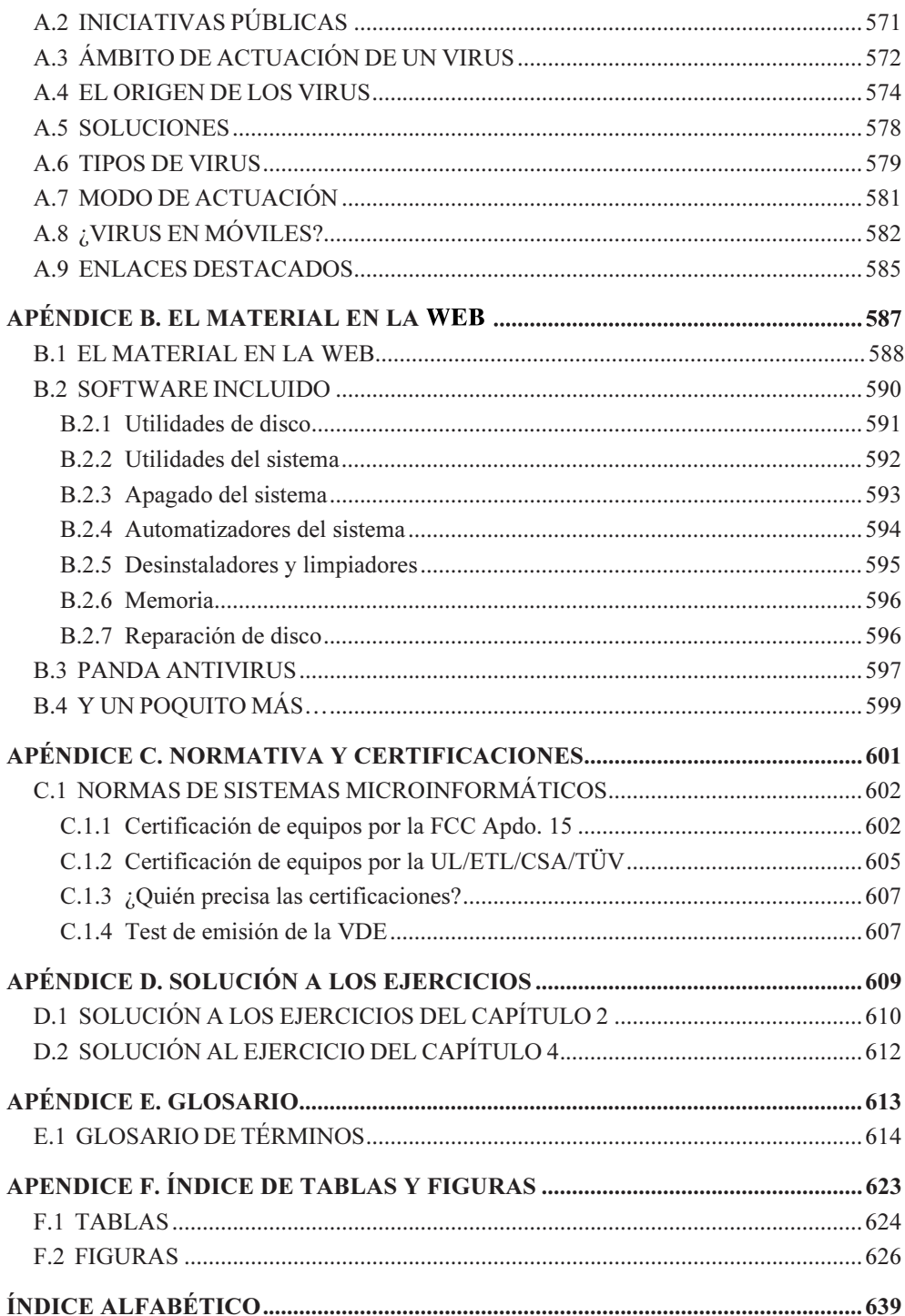